## Adobe Connect

Host

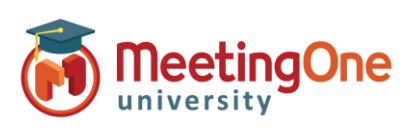

## **Geïntegreerde Audio – Audio Opties**

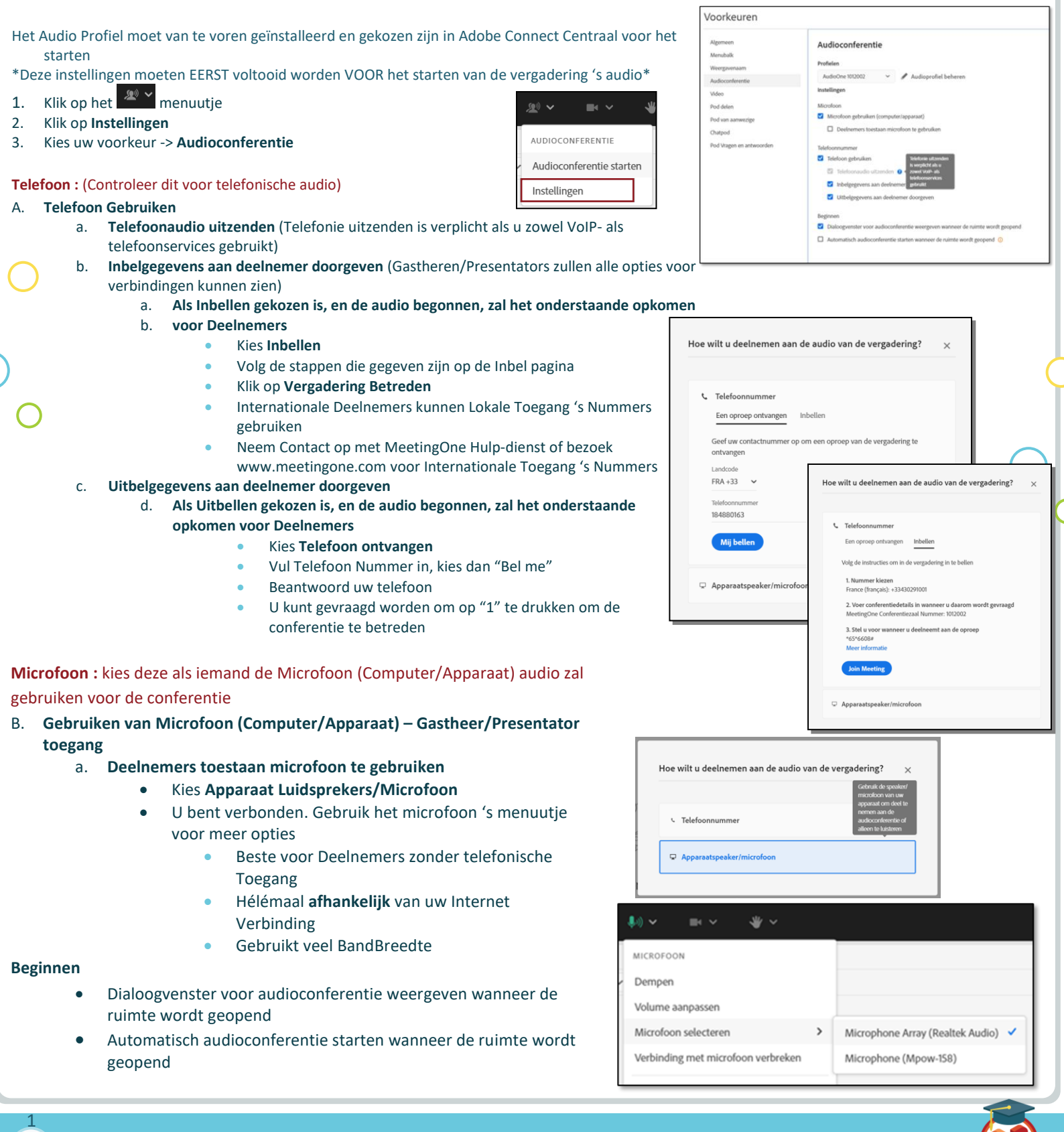

Integrated Audio Options– Host *Learn with MeetingOne University*